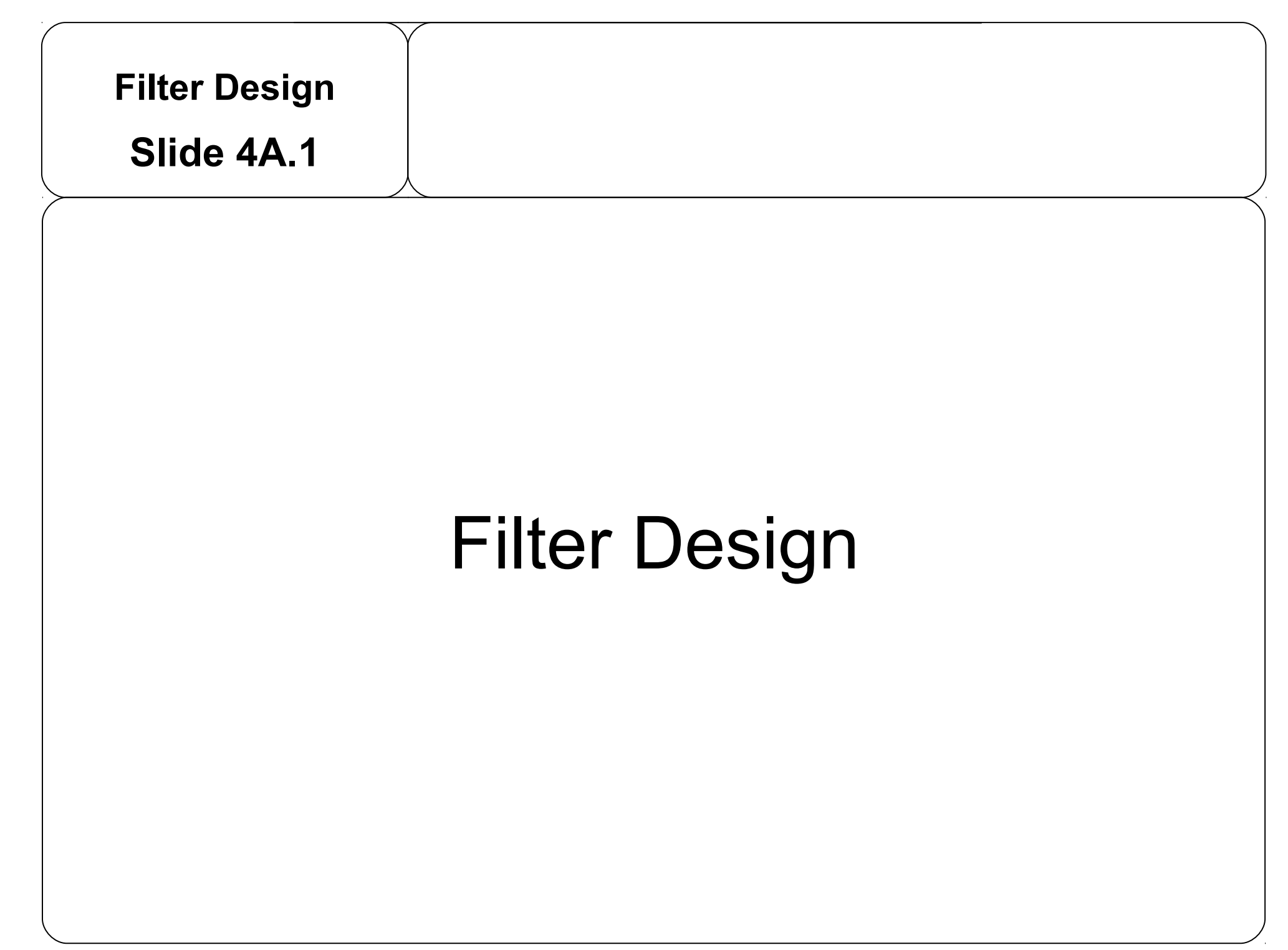

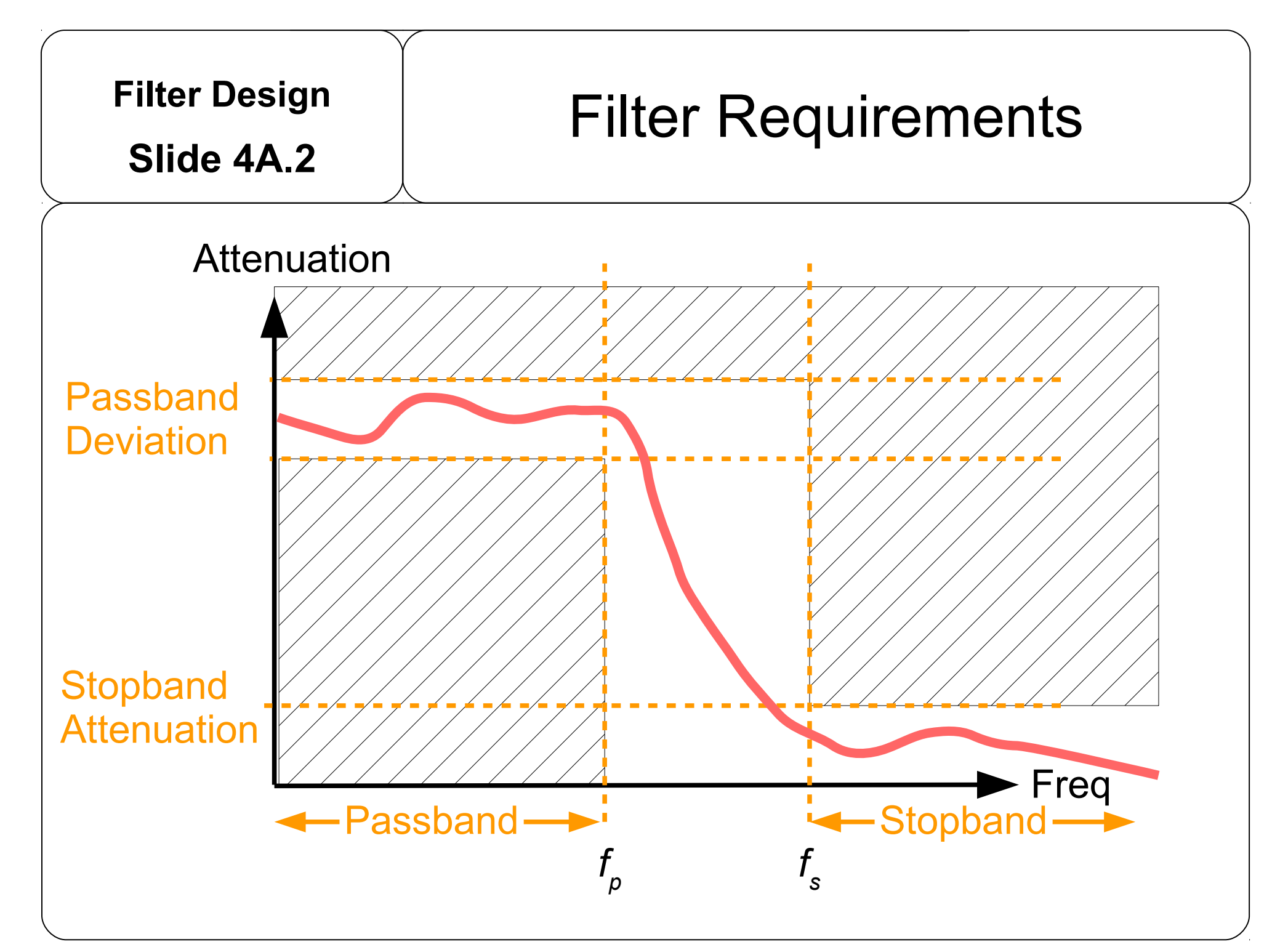

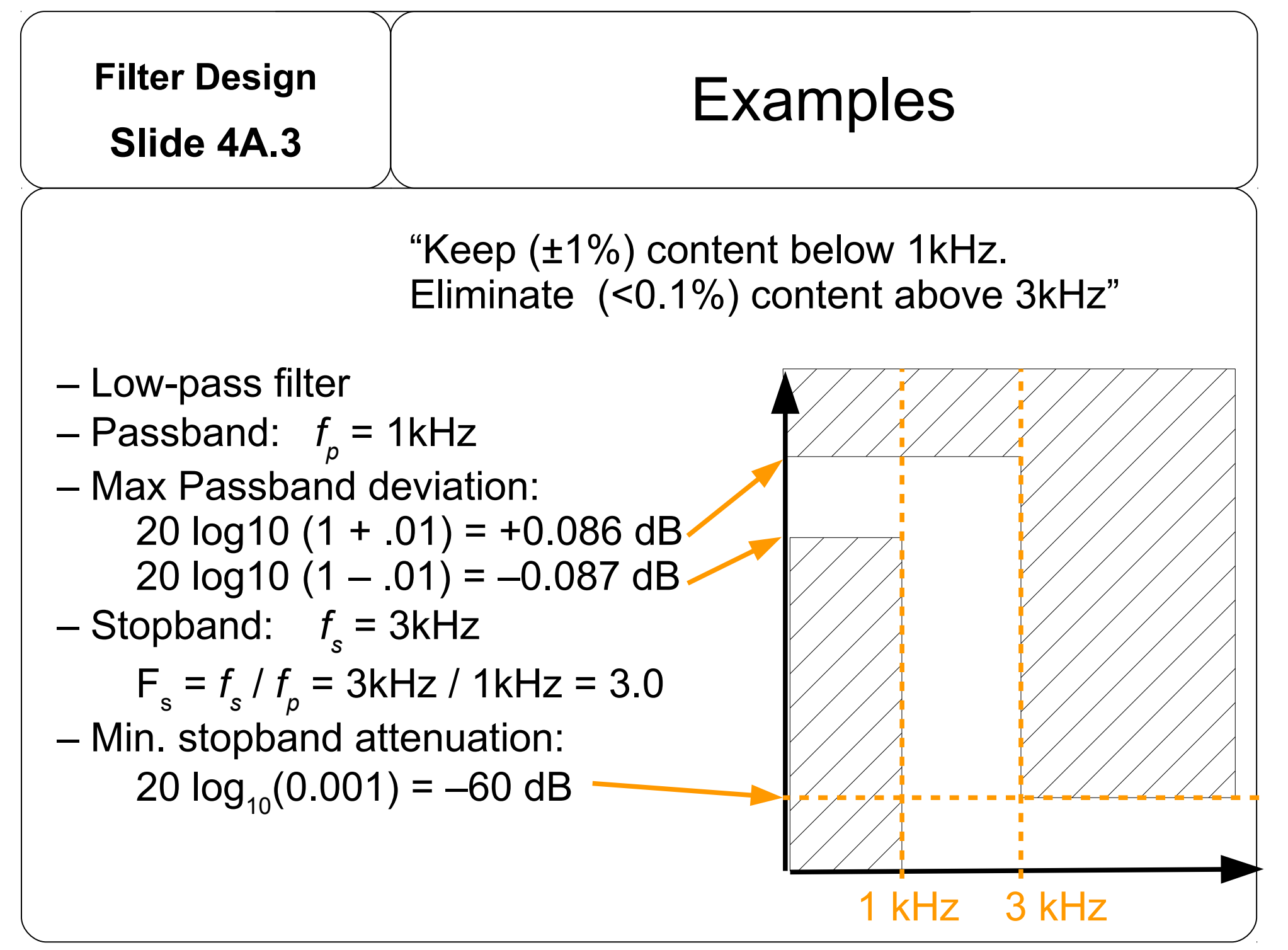

Copyright © by A. Adler, 2019

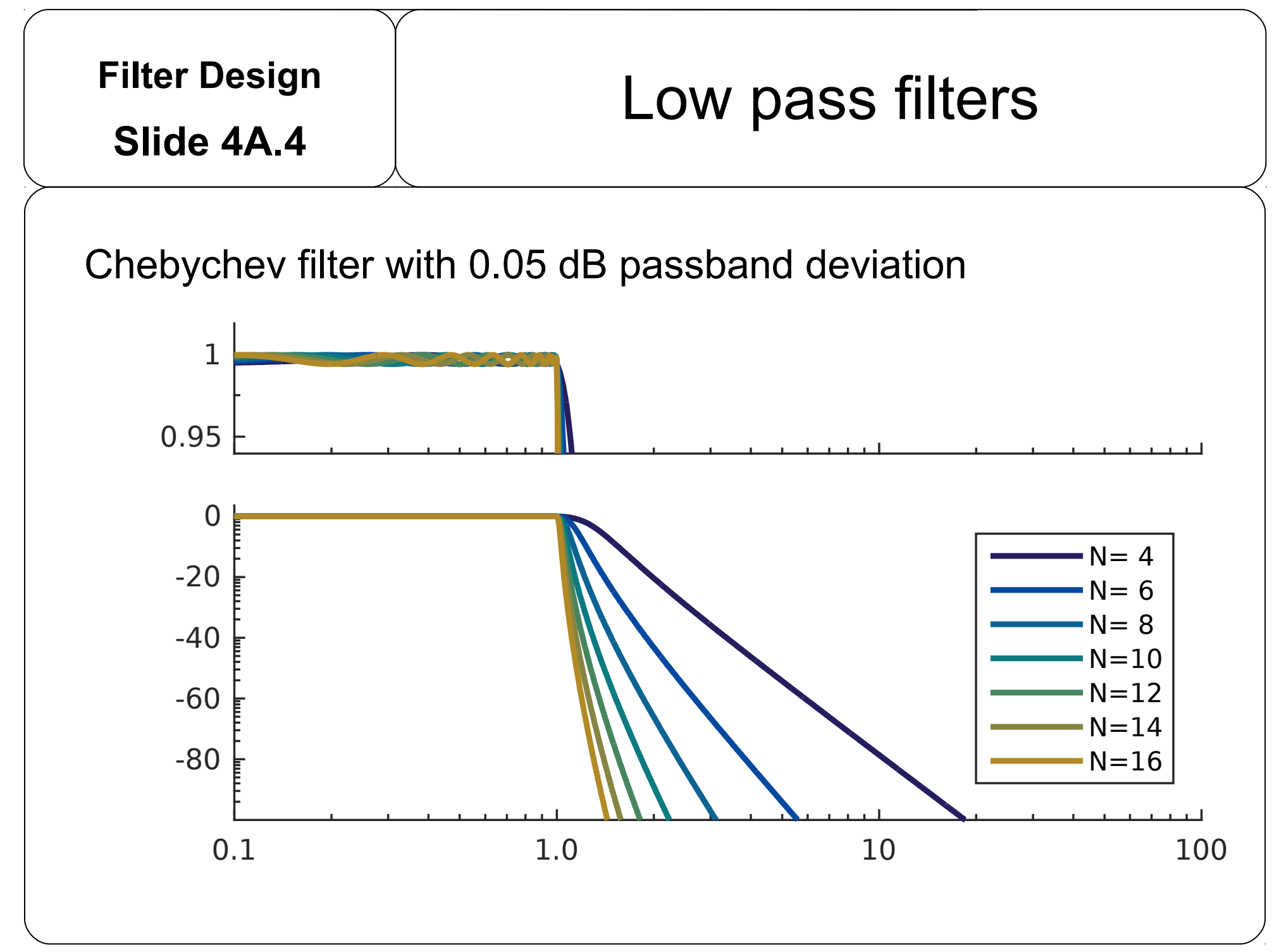

Copyright © by A. Adler, 2019

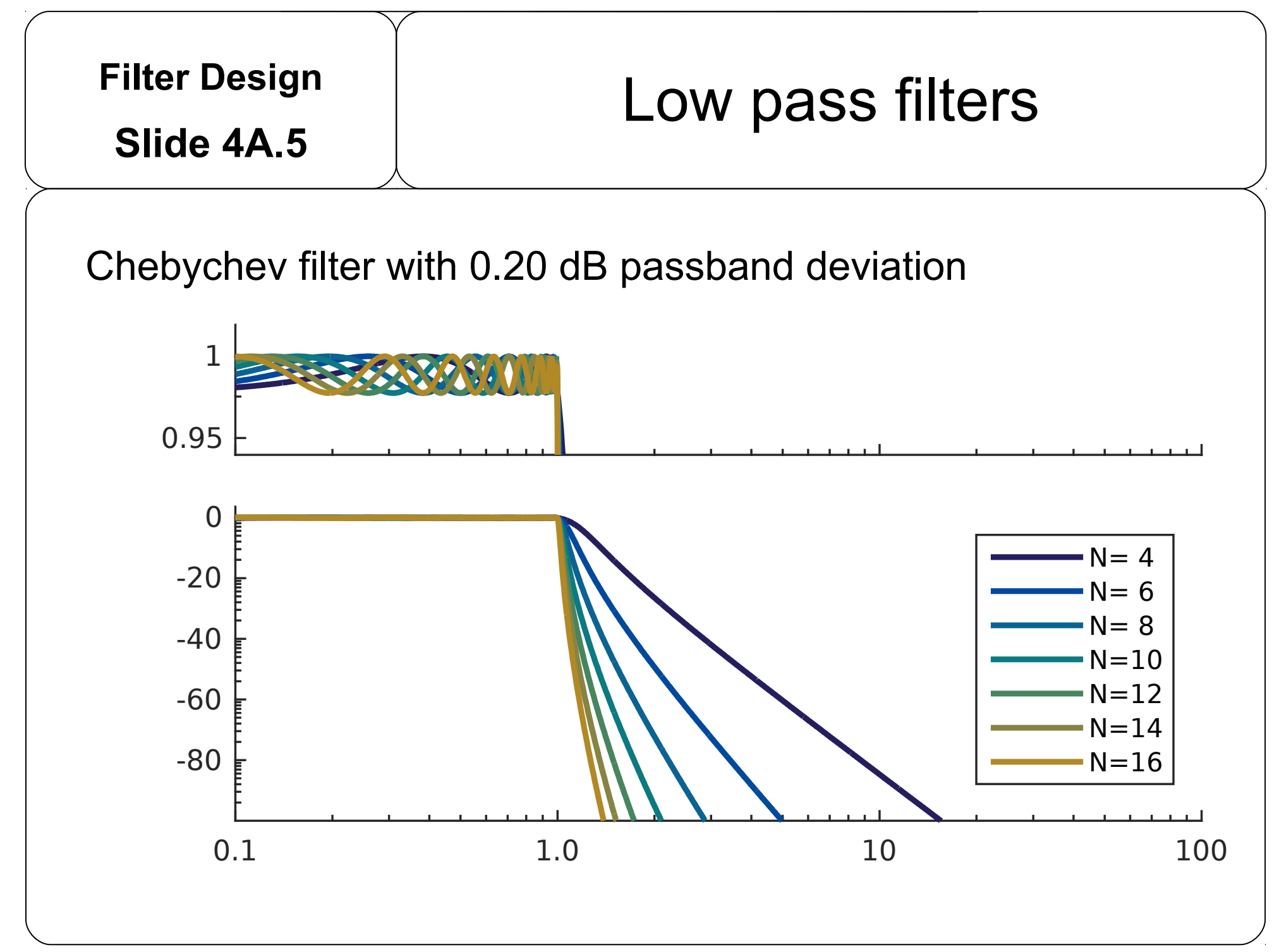

Copyright © by A. Adler, 2019

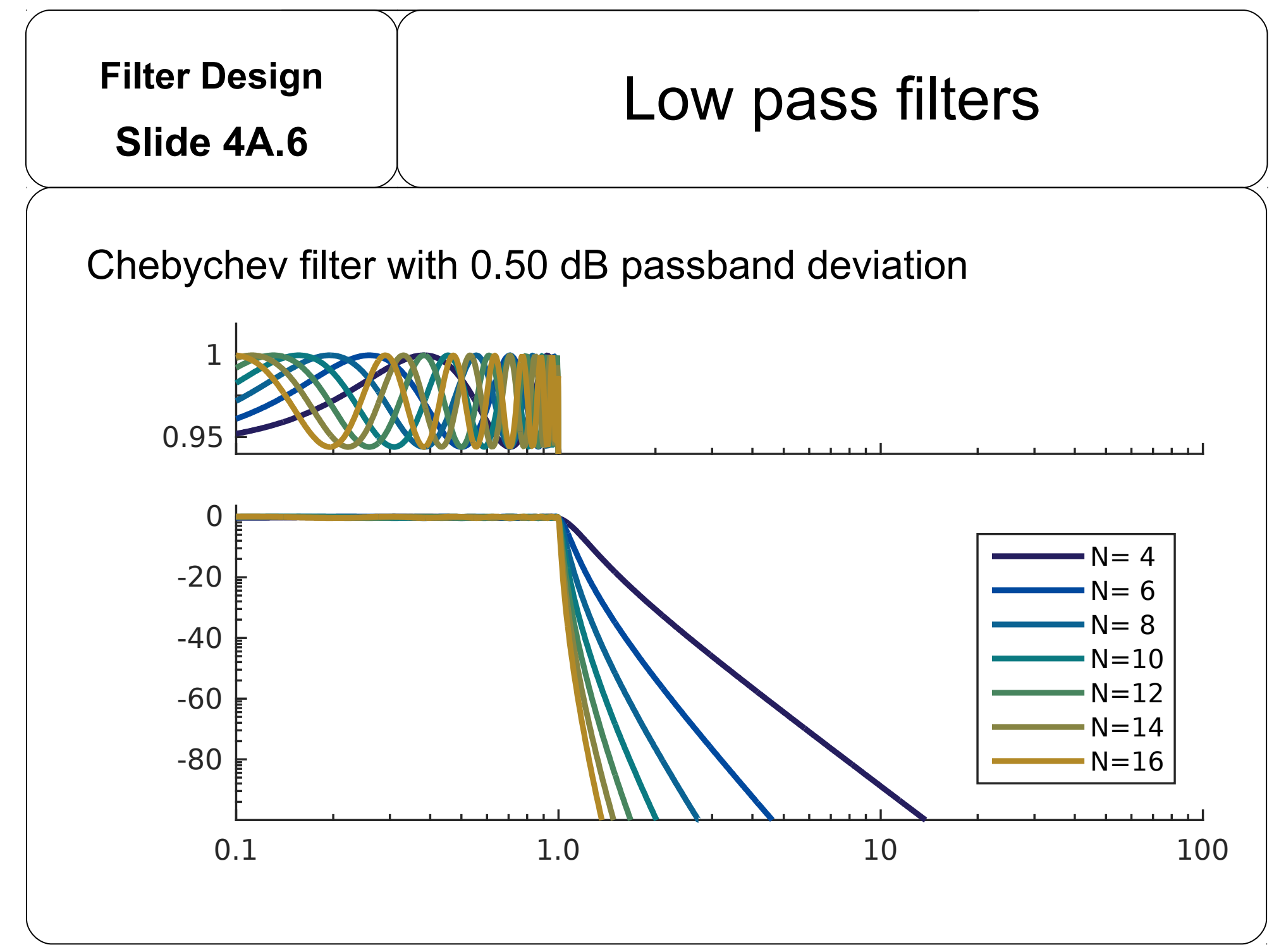

Copyright © by A. Adler, 2019

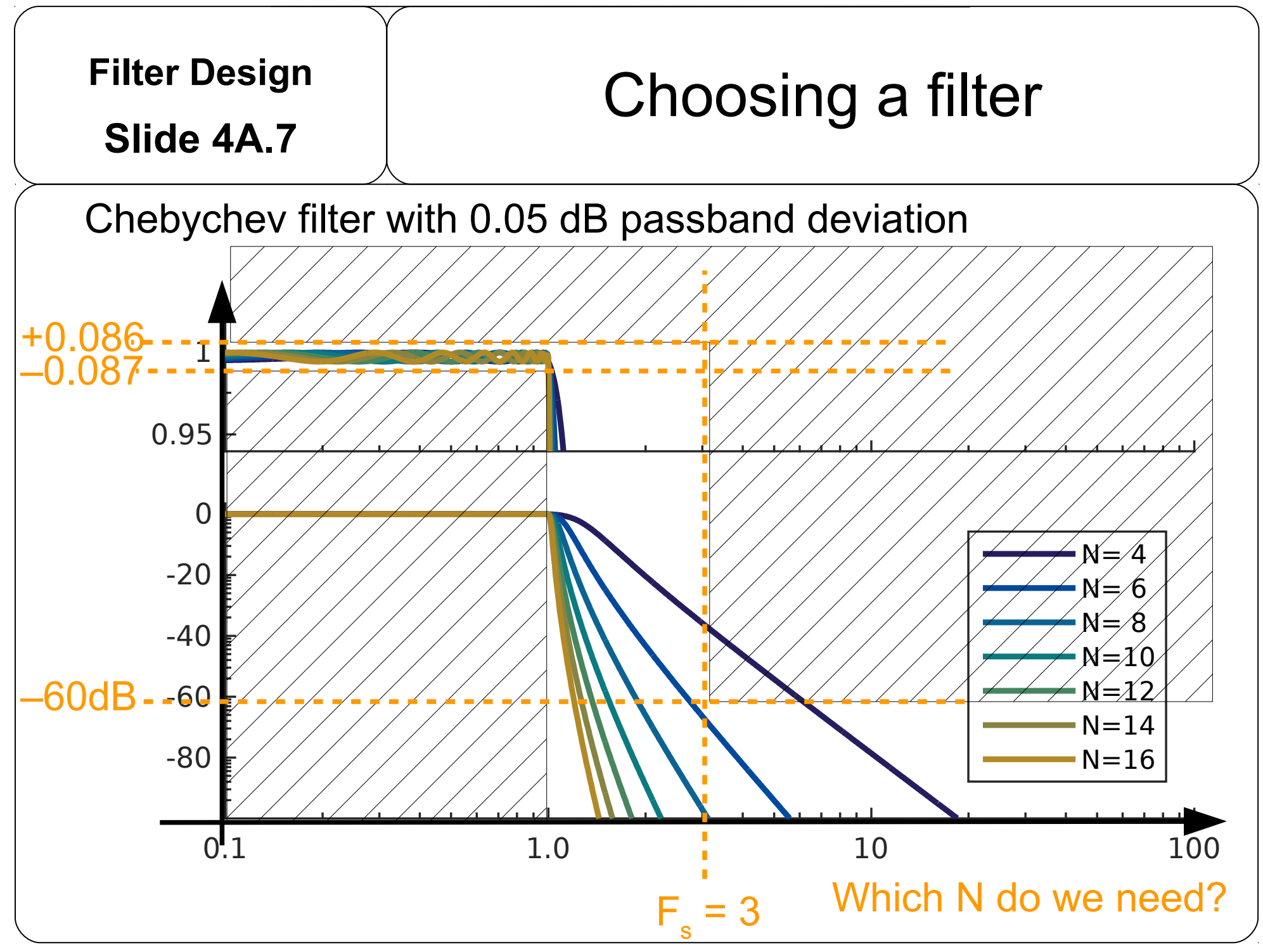

Copyright © by A. Adler, 2019

## **Filter Design**

## Filter Table

**Slide 4A.8**

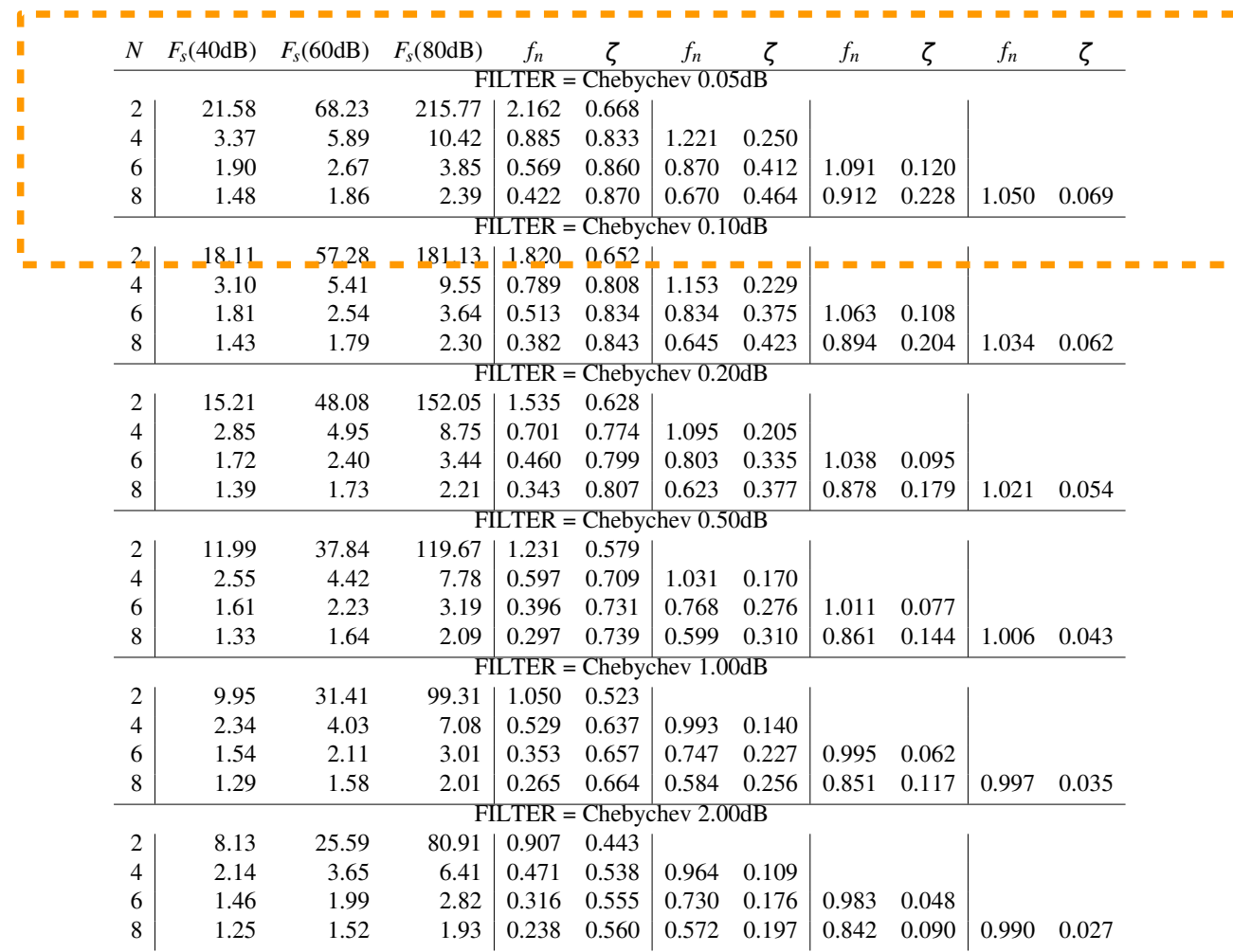

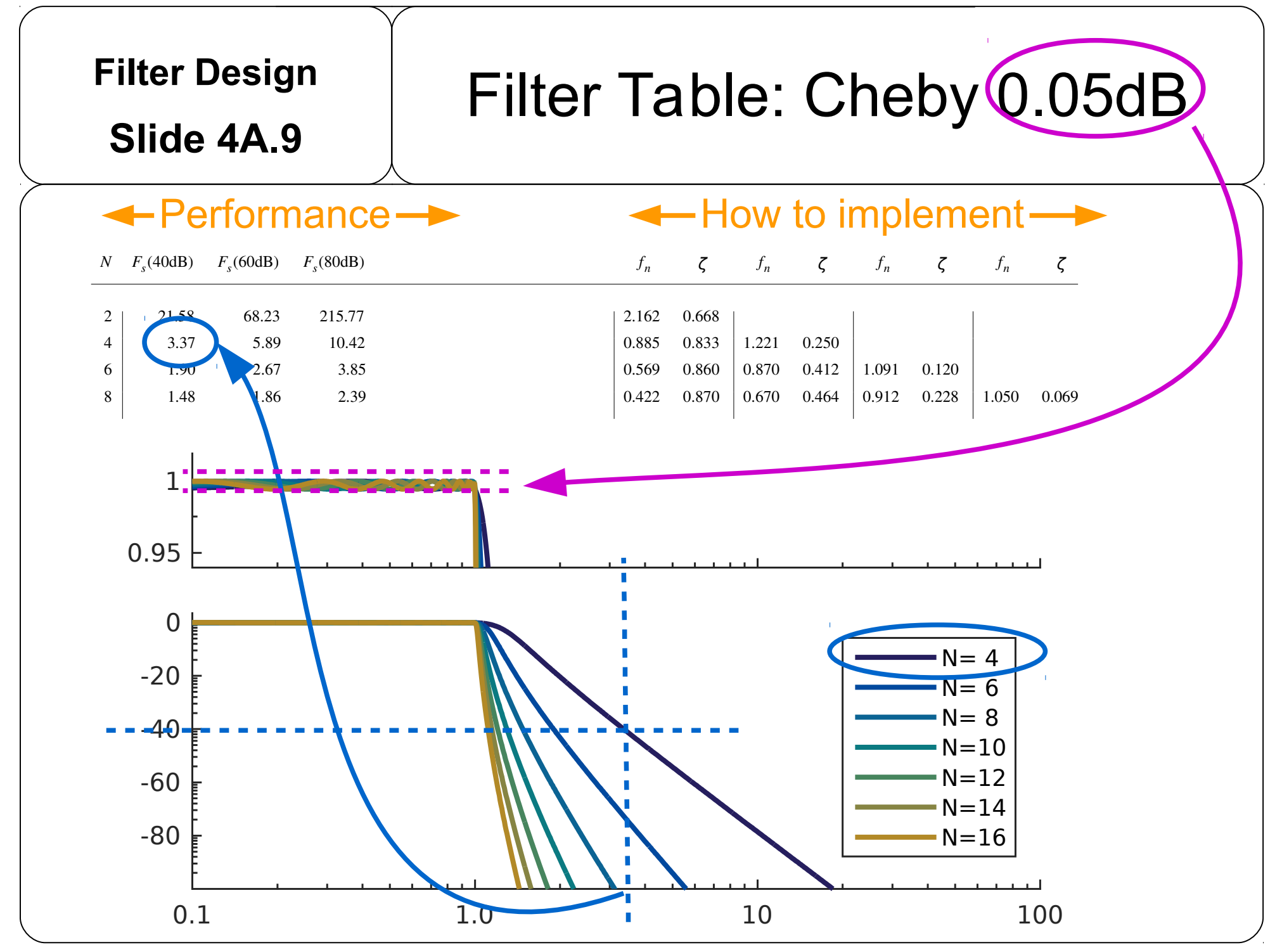

Copyright © by A. Adler, 2019

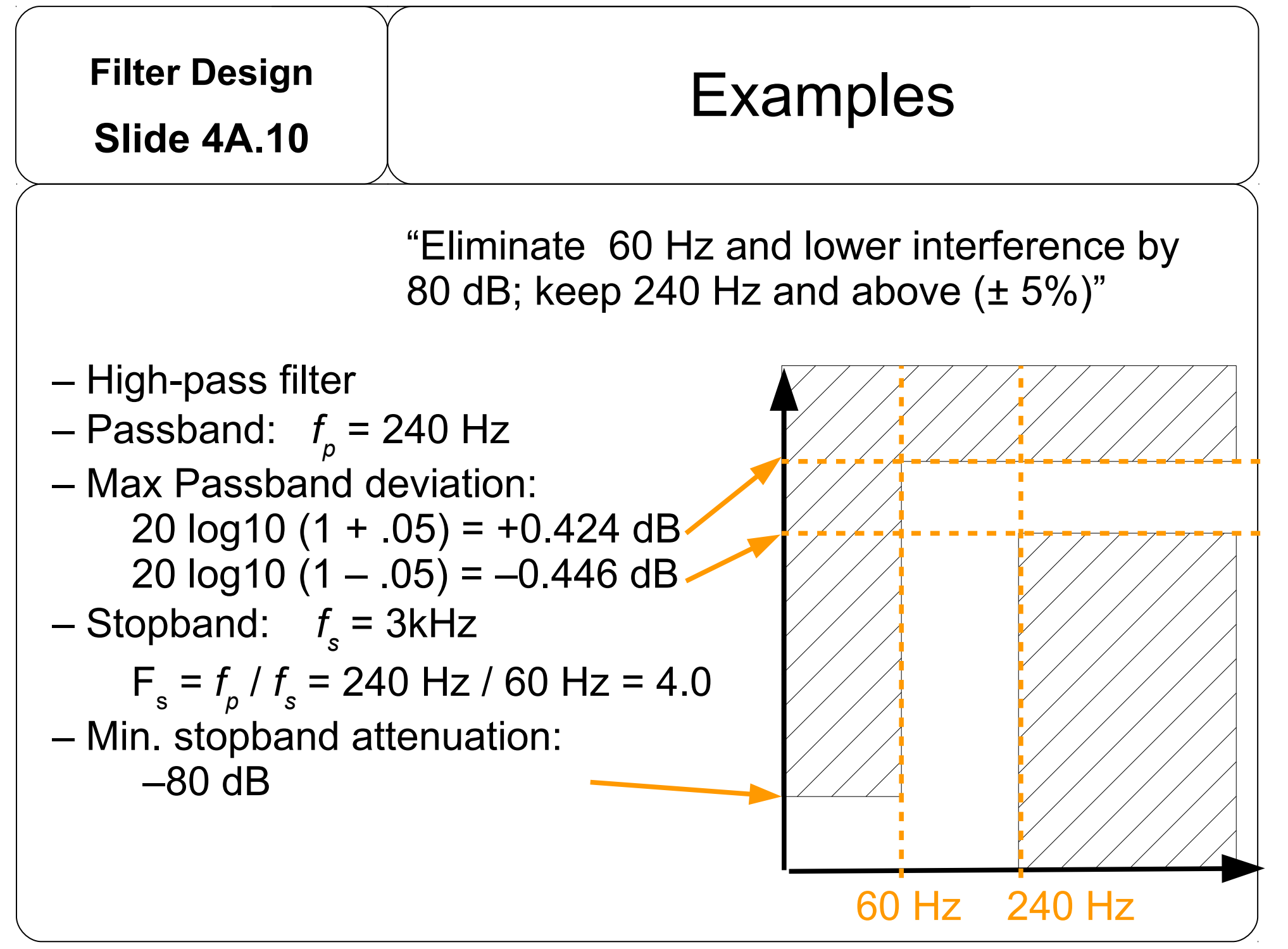

Copyright © by A. Adler, 2019